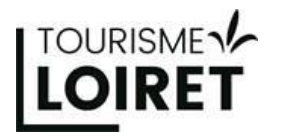

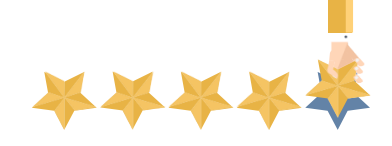

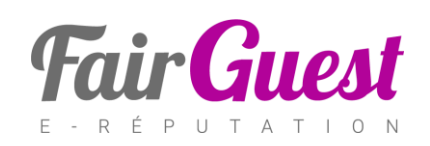

Activités de loisirs

# **SOYEZ À L'ÉCOUTE DES AVIS DE VOS CLIENTS**

TOURISME LOIRET VOUS ACCOMPAGNE DANS LA MAÎTRISE DE VOTRE E-**RÉPUTATION** 

**L'e-réputation, c'est votre réputation numérique, votre image sur internet.** Elle est constituée des articles, des avis et de toute information vous concernant sur le web.

A l'heure où 30% des internautes reconnaissent renoncer à leur achat s'ils trouvent une majorité d'avis clients négatifs sur un établissement, **la maîtrise de l'e-réputation est un enjeu majeur pour les acteurs du tourisme et notre destination.** La gestion de son e-réputation est fastidieuse et chronophage.

**Aujourd'hui, Tourisme Loiret vous propose d'accéder gratuitement à Fairguest**, un outil qui observe en temps réel plus de 20 plateformes d'avis dans le monde (Google, Facebook, TripAdvisor, Booking…) et qui **vous fera gagner un temps précieux**.

Vous pourrez ainsi, dans un seul tableau de bord, suivre l'ensemble des avis déposés par les clients sur votre établissement. **Ce baromètre vous permettra de connaître et adapter votre positionnement, suivre la satisfaction de vos clients et l'évolution de vos notes.**

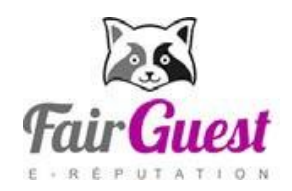

 **Surveillez & Vérifiez Centralisez Gagnez du temps**

Pour toute information complémentaire sur ce nouvel outil, contactez l'ADRT du Loiret au 02.38.78.04.04 ou [laurent.serain@tourismeloiret.com](mailto:laurent.serain@tourismeloiret.com?subject=Informations%20complémentaires%20Fairguest)

Tourisme Loiret - Hôtel du Département - 15, rue Eugène Vignat - 45945 ORLEANS<br>Tél.: 02 38 78 04 04 • info@tourismeloiret.com

www.tourismeloiret.com

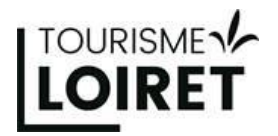

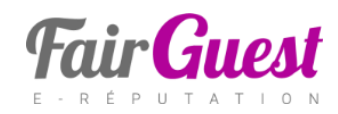

Fairguest Présentation de l'outil

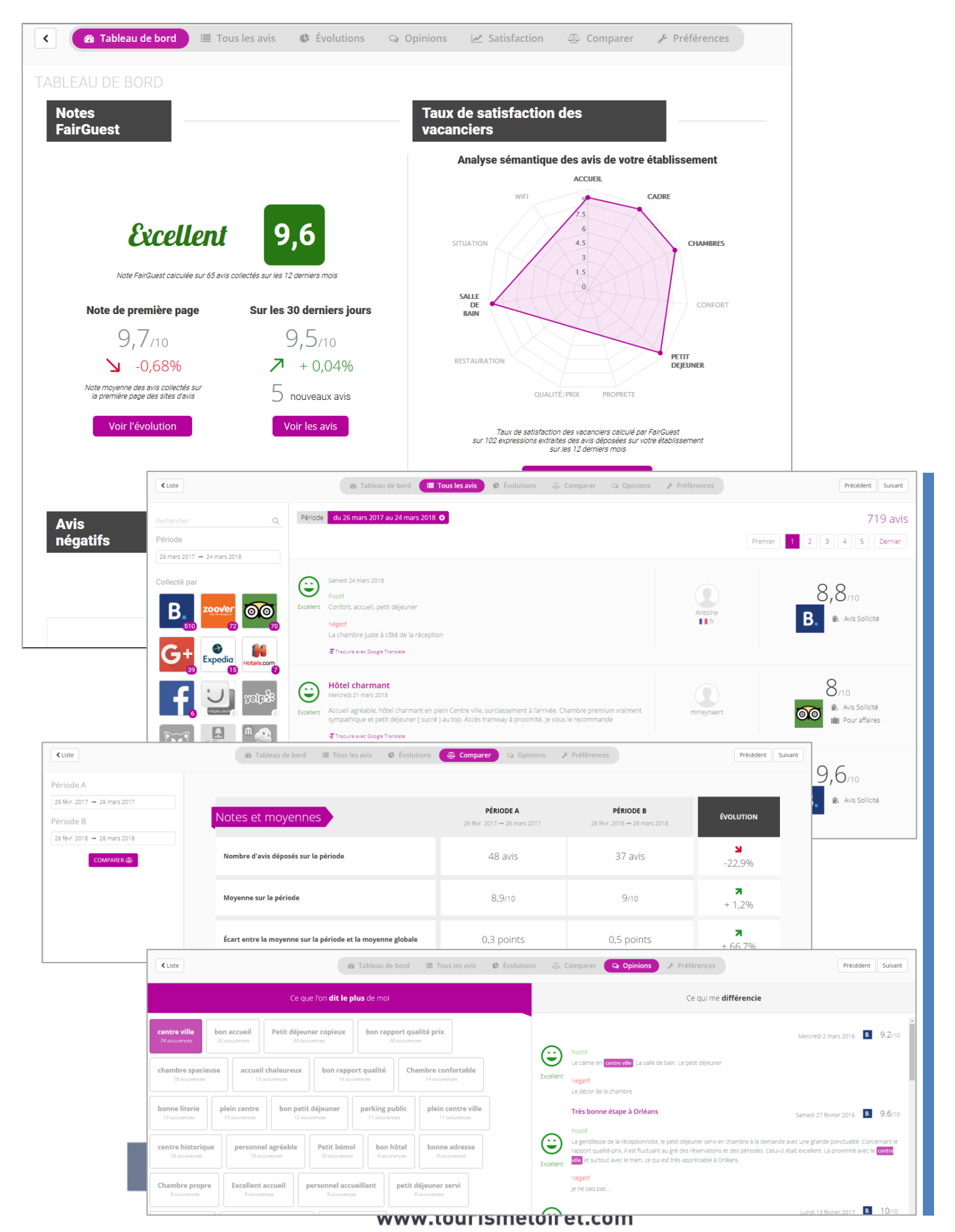

Accès au détail des rubriques en optior Accès au détail des rubriques en option

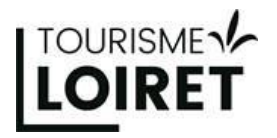

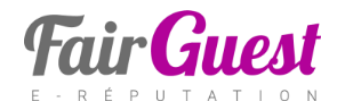

## Activités de loisirs - Patrimoine *Activités de loisirs*

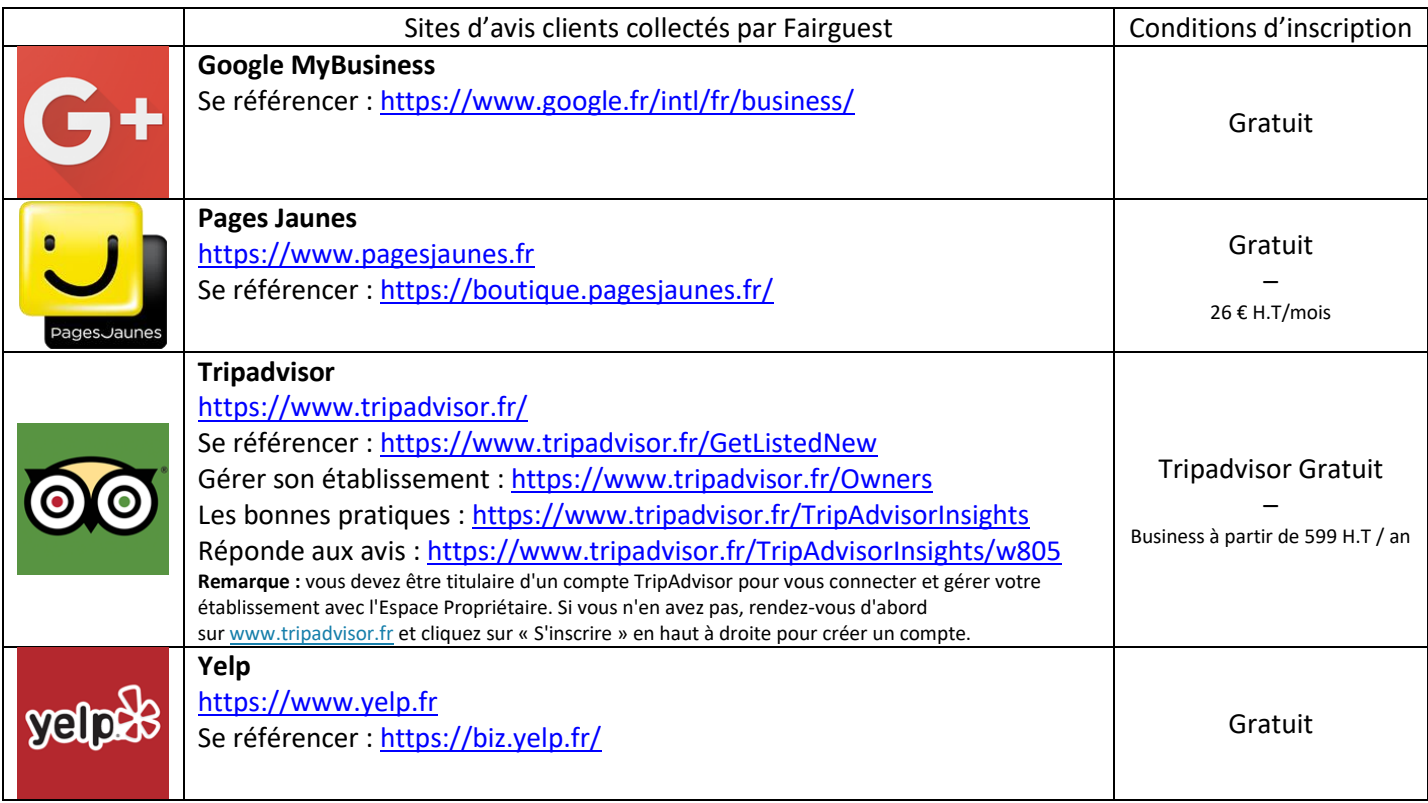

### www.tourismeloiret.com

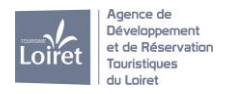

## **Quelques conseils**

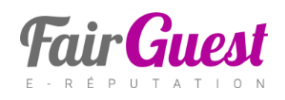

L**'e-réputation** est composée par l'image (subjective) que renvoie à un internaute l'ensemble des contenus qui lui sont accessibles en ligne vous concernant. Ceux-ci peuvent être créés par les internautes ou par vous, sur différentes sources : sites web, blogs, forums, réseaux et médias sociaux, sites d'avis de consommateurs… Elle passe donc par des prescripteurs, qui vont donner un avis positif ou négatif.

#### *1 – Faites un diagnostic de votre présence sur internet*

- Recherchez les pages sur lesquelles vous êtes présents,
- Est-ce que l'on parle beaucoup ou peu de vous ? de manière positive, négative ou neutre ?
- Répétez ce diagnostic régulièrement (6 ou 12 mois) et observez les différences.

#### *2- Toute information vous concernant aura de l'influence sur votre image.*

- Les rubriques de votre site internet sont-elles clairement identifiées ?
- Est-il possible de réserver en ligne ?
- Les internautes ont-ils la possibilité de voir les avis des autres clients ?

#### *3 – L'importance des avis clients dans la gestion de son e-réputation*

- Que vous le vouliez ou non, les internautes peuvent déposer des avis qui auront une influence sur la perception que vos clients potentiels auront de vous.
- Prenez en compte tous les avis, positifs ou négatifs. Ils sont le baromètre de votre activité.
- Ne remettez pas la gestion des avis à plus tard. Gérer les avis fait partie de la gestion globale de votre activité. Un avis favorable pourra vous conforter dans vos choix, mais un avis négatif nécessitera probablement un ajustement de vos services, surtout si le thème abordé est récurrent.
- Internet augmente votre visibilité et vous expose davantage, sachez accepter les avis négatifs.

#### *4 – Comment gérer les avis négatifs*

- Ne réagissez pas immédiatement, prenez le temps d'analyser la critique. Est-elle fondée ? comment faire évoluer une critique positivement ? Ne privilégiez pas une réponse hâtive ou sous la colère de peur de vous montrer discourtois envers l'auteur.
- Démontrez votre vigilance et votre capacité à apporter des réponses concrètes, donc votre capacité à prendre en compte les remarques. Il n'y a aucun mal à reconnaître une erreur ou un problème, le meilleur comportement pour prendre soin de son e-réputation est d'être transparent.
- Vos réponses doivent être constructives, si la critique est fondée, présentez vos excuses et montrez que vous avez compris la requête. Indiquez les mesures prises et invitez l'internaute à revenir pour constater les évolutions.
- La bonne gestion d'un commentaire négatif permet de soigner votre image, de démontrer votre capacité à trouver une réponse adaptée à la situation évoquée et convaincre vos clients potentiels qu'ils peuvent avoir confiance en votre qualité de service.

#### *Une E-réputation se construit avec le temps, elle se surveille, se travaille et se mesure.*

**Pour toute information complémentaire sur ce nouvel outil, contactez**

**l'ADRT du Loiret au 02.38.78.04.04 ou [laurent.serain@tourismeloiret.com](mailto:laurent.serain@tourismeloiret.com?subject=Informations%20complémentaires%20Fairguest)**

Tourisme Loiret - Hôtel du Département - 15, rue Eugène Vignat - 45945 ORLEANS Tél.: 02 38 78 04 04 · info@tourismeloiret.com

## www.tourismeloiret.com